Goal: To use GCTA to estimate  $h^2_{SNP}$  from SNP array data for a single polygenic phenotype

### Simulation:

Useful to test assumptions, performance, understanding of reality. Allows flexibility in altering conditions

#### **Two general approaches:**

- Simulate phenotype from real genotype data
	- Real patterns of LD, polymorphism, stratification, allele frequency
	- Often used to assess how methods perform
- Simulate both genotype and phenotype data
	- More control over the demography, allele frequency
	- Programs to do this in either forward-time (e.g., GeneEvolve [Tahmasbi & Keller 2016]) or coalescent (e.g., Hudson's ms to generate genotypes)

#### **Genotype Data to Make the Genetic Relatedness Matrix (GRM)**

Similar to what might be collected for a GWAS study with SNP array data

- 1,000 Genomes + UK10K sequence data
- Using Affymetrix Axiom Array positions

**GRM: Axiom Array Positions**  $MAF > 0.05$ HWE  $p < 10^{-5}$  $N = 3,363$ Relatedness  $< 0.05$ 

#### **GRM ELEMENTS:**

$$
A_{ij} = \frac{1}{m} \sum_{k}^{m} \frac{(x_{ik} - 2p_k)(x_{jk} - 2p_k)}{2p_k(1 - p_k)}
$$
  

$$
var(\mathbf{y}) = A\sigma_v^2 + I\sigma_e^2
$$
  

$$
h^2_{SNP} = \sigma_v^2 / (\sigma_v^2 + \sigma_e^2)
$$

#### **GRM ALREADY CONSTRUCTED** (plink or gcta)

#### **Simulated phenotypes with a standard** polygenic model

- 1,000 causal variants
- Randomly from whole genome sequence data

*gi*

- Realistic LD & MAF with respect to SNP array data used to create the GRM
- Phenotypes

• 
$$
y_i = g_i + e_i
$$

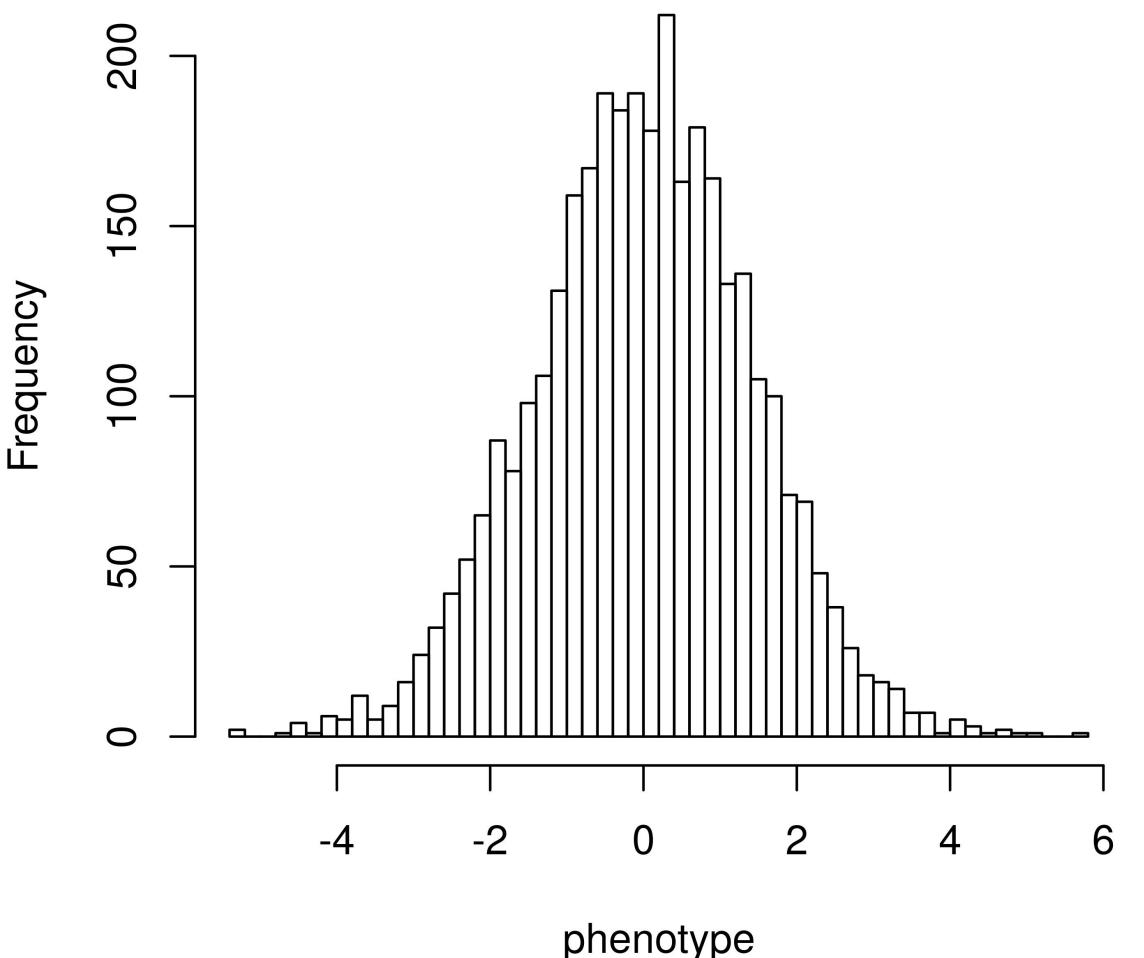

# Real genotypes, simulated phenotypes

#### **Simulated phenotypes with a** standard polygenic model

- $y_i = g_i + e_i$
- $g_i = \sum w_{ik}\beta_k$ 
	- $w_{ik} = 0/1/2$  genotype
	- $\beta_k$  = allelic effect size  $\sim N(0, 1/[2p_k(1-p_k)])$
	- $p_k$  = MAF
	- $g_i$ 's normalized

 $w_i = [0, 1, 2, 1]$  $\beta = [2.2, -1.16, 4.1, -0.01]$ 

$$
g_i = (2.2 * 0) + (-1.16 * 1) + (4.1 * 2) + (-0.01 * 1)
$$

# Real genotypes, simulated phenotypes

#### **Simulated phenotypes with a** standard polygenic model

- $y_i = g_i + e_i$
- $g_i = \sum w_{ik}\beta_k$ 
	- $w_{ik} = 0/1/2$  genotype
	- $\beta_k$  = allelic effect size  $\sim N(0, 1/[2p_k(1-p_k)])$
	- $p_k$  = MAF
	- $g_i$ 's normalized

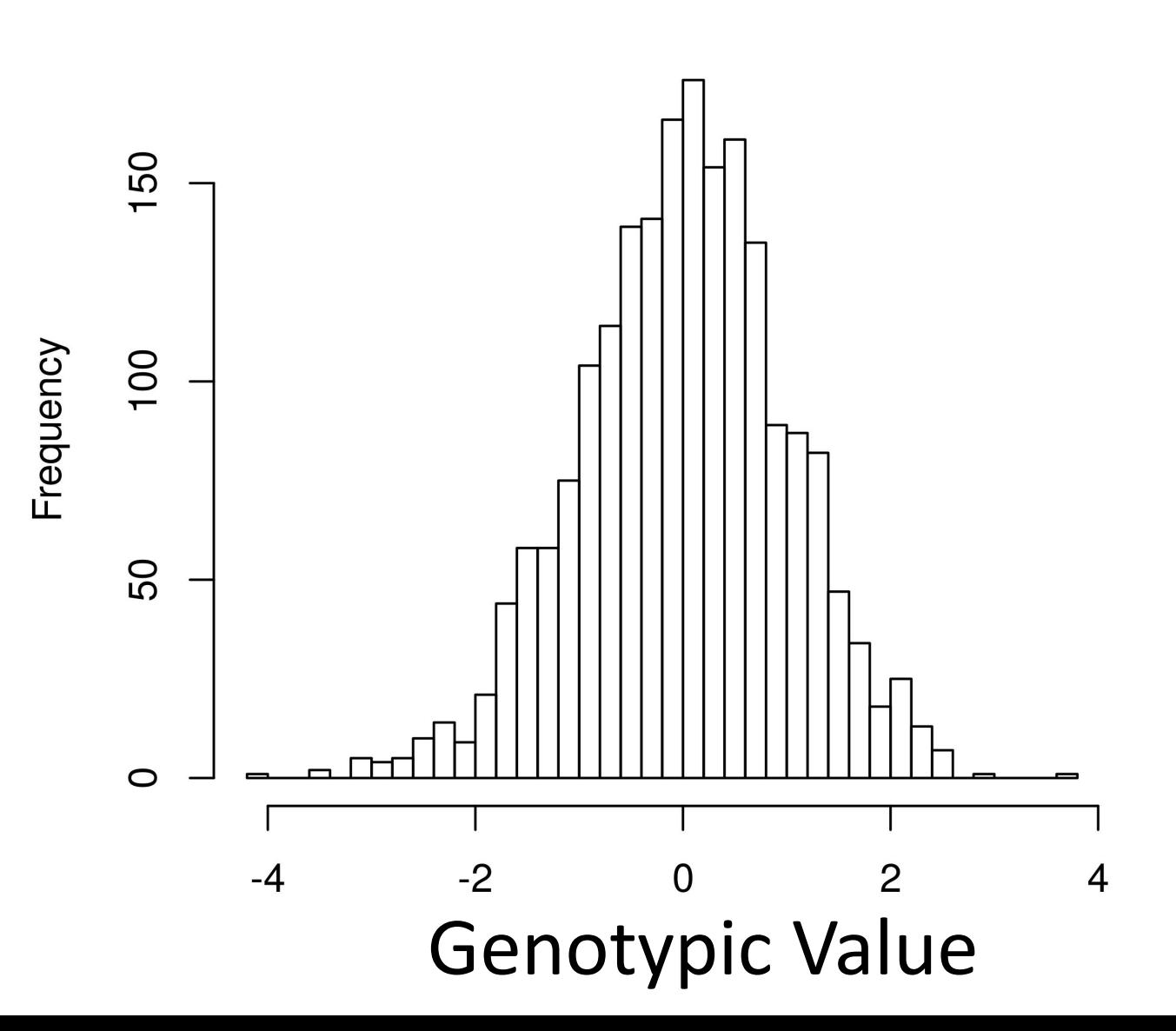

## Real genotypes, simulated phenotypes

#### **Simulated phenotypes with a standard** polygenic model

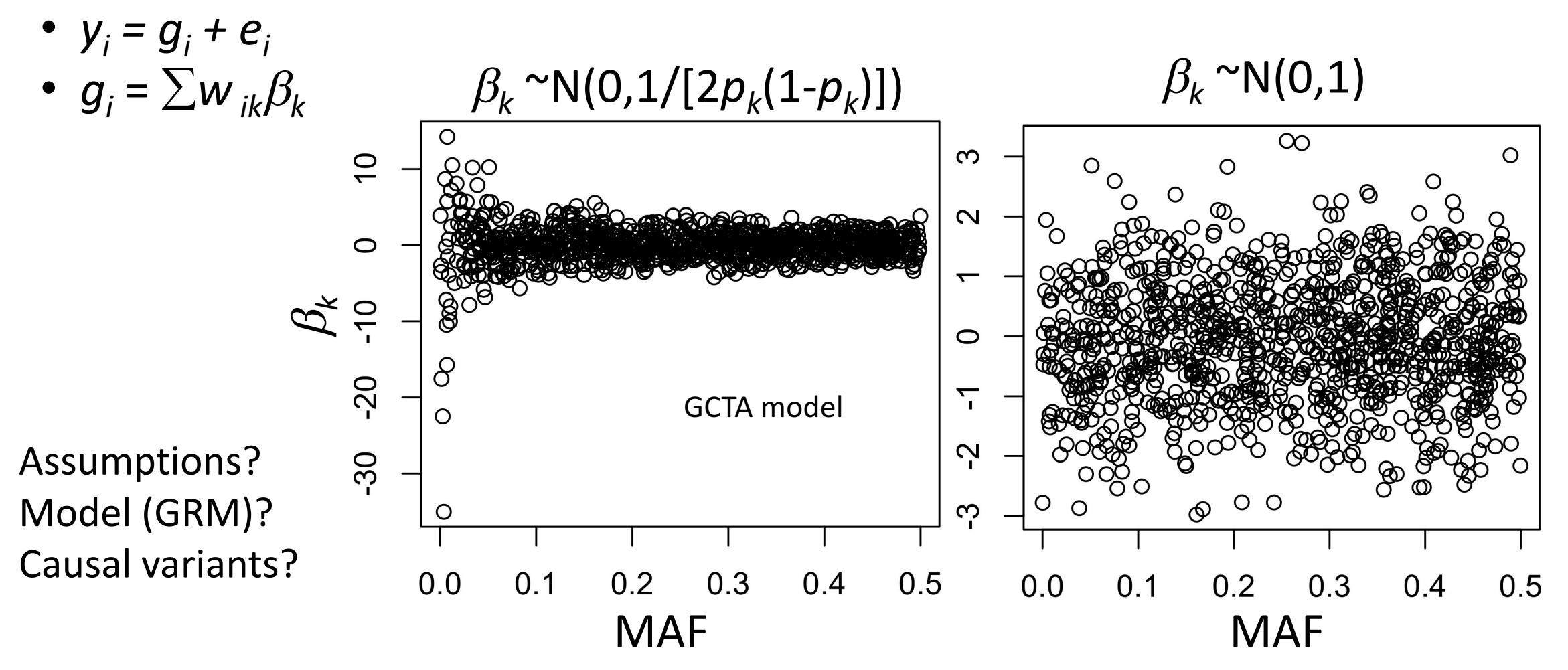

- $y_i = g_i + e_i$ 
	- Add error  $\sim N(0, (1-h^2)/h^2)$
	- Simulated  $h^2$  = 0.5

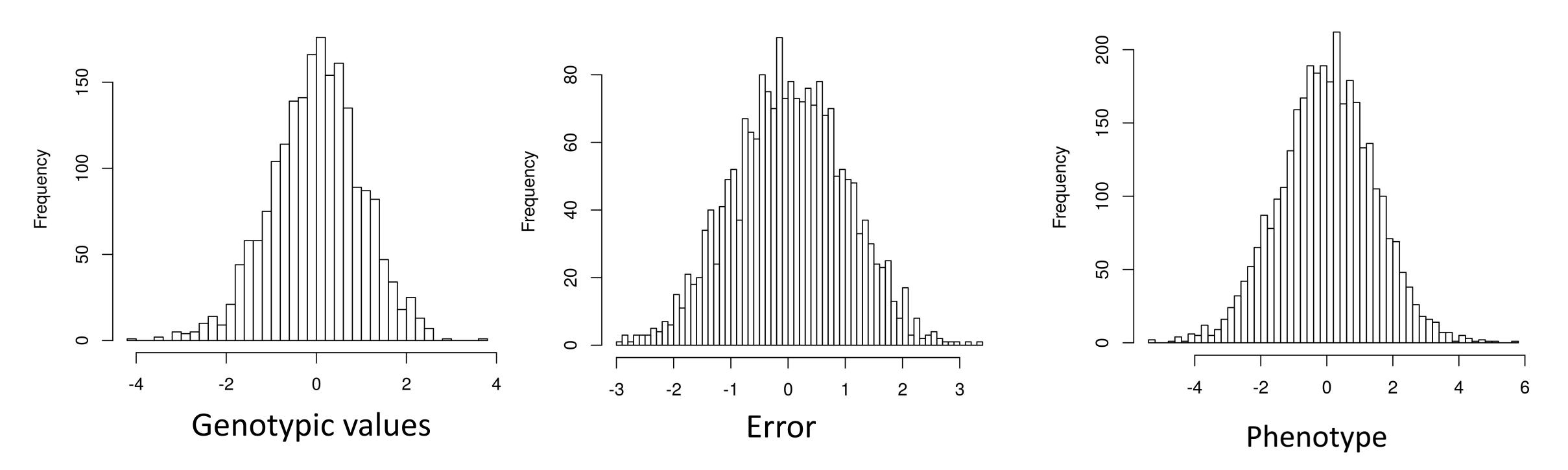

#### Data already loaded on local drives

- LOCATION: /faculty/luke/2017/Wednesday practical 1
- GET DATA:
	- Open terminal
	- **TYPE:** cp –r /faculty/luke/2017/Wednesday practical 1 /YOUR/HOME/DIRECTORY/HERE/
	- **TYPE:** cd

/YOUR/HOME/DIRECTORY/HERE/Wednesday practical 1

- **TYPE:** ls
- •GRM:
	- SNPs.rel05.grm.bin (binary file with GRM elements)
	- SNPs.rel05.grm.N.bin (binary file with the number of SNPs used to create the GRM)
	- SNPs.rel05.grm.id (id file with family ID and individual ID listed)
- Phenotype:
	- pheno randomCVs.txt

• **TYPE:** head SNPs.rel05.grm.id

#### • **TYPE:** head SNPs.rel05.grm.small.txt

• Example of the information in the GRM

$$
A_{ij} = \frac{1}{m} \sum_{k}^{m} \frac{(x_{ik} - 2p_k)(x_{jk} - 2p_k)}{2p_k(1 - p_k)}
$$

• **TYPE:** head pheno\_randomCVs.txt

## GCTA Practical: RUN GCTA

# •GCTA COMMAND LINE:

- Very similar to plink, uses -- flags
- You must give it:
	- GRM prefix
	- Phenotype file
	- Analysis to perform

**COMMAND:** 

**COMMAND:** 

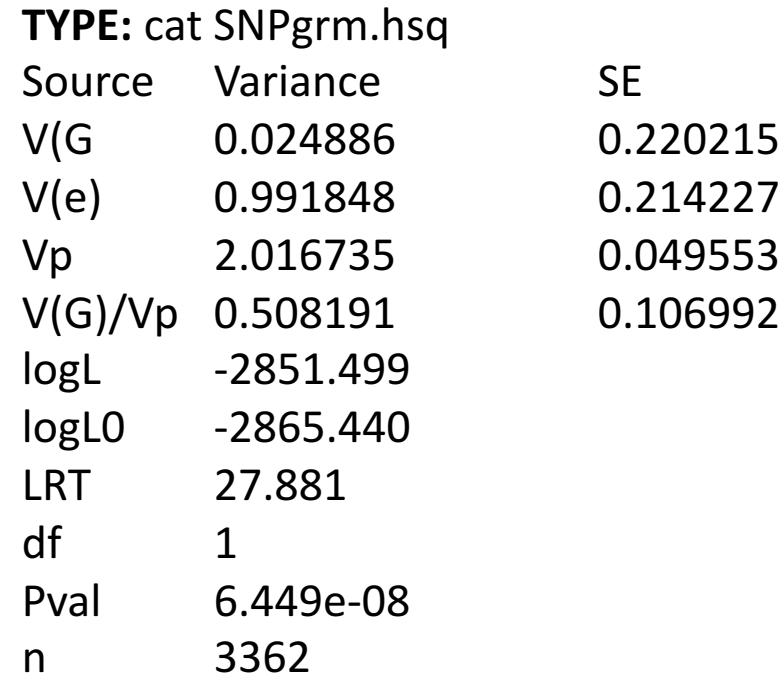

**COMMAND:** 

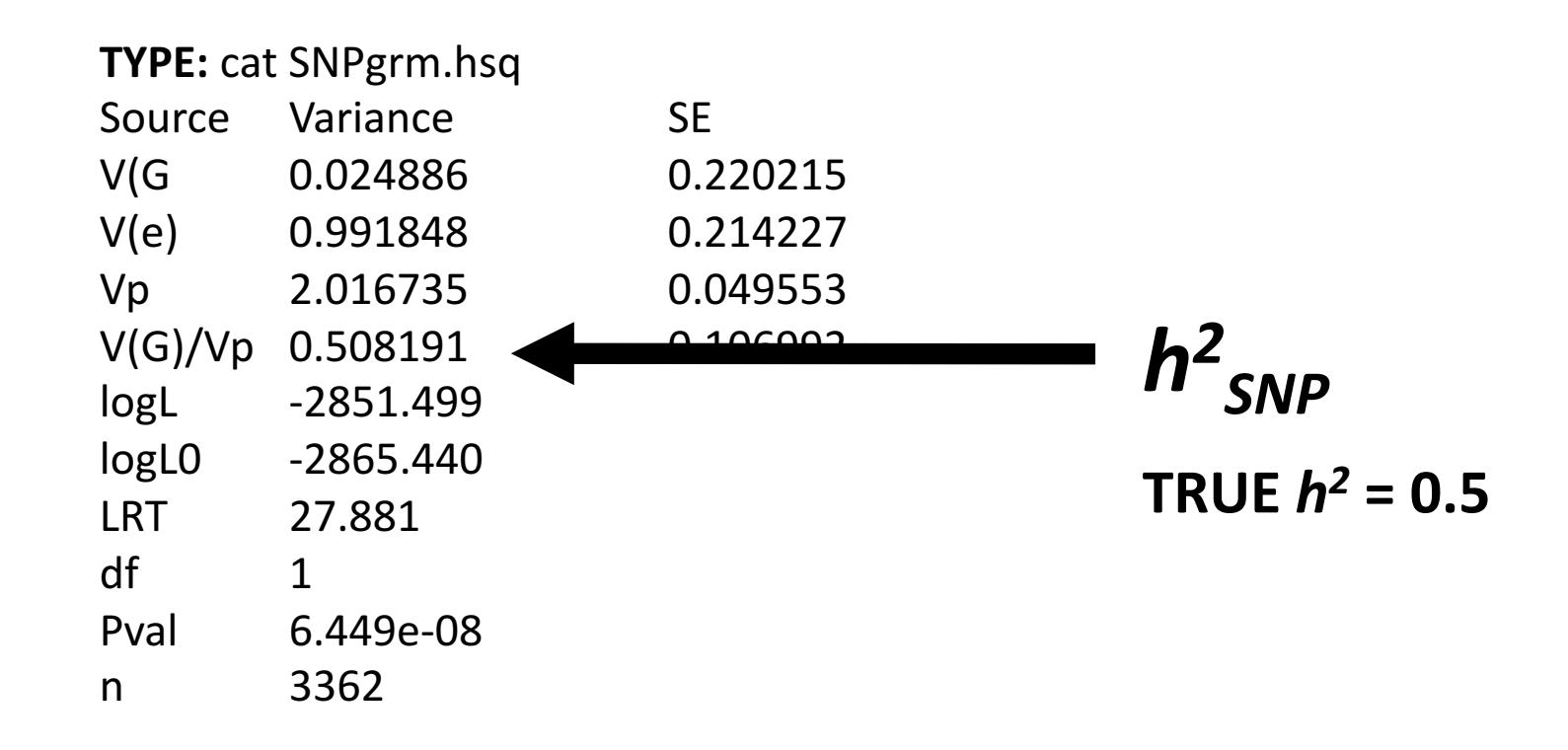

COMMAND:

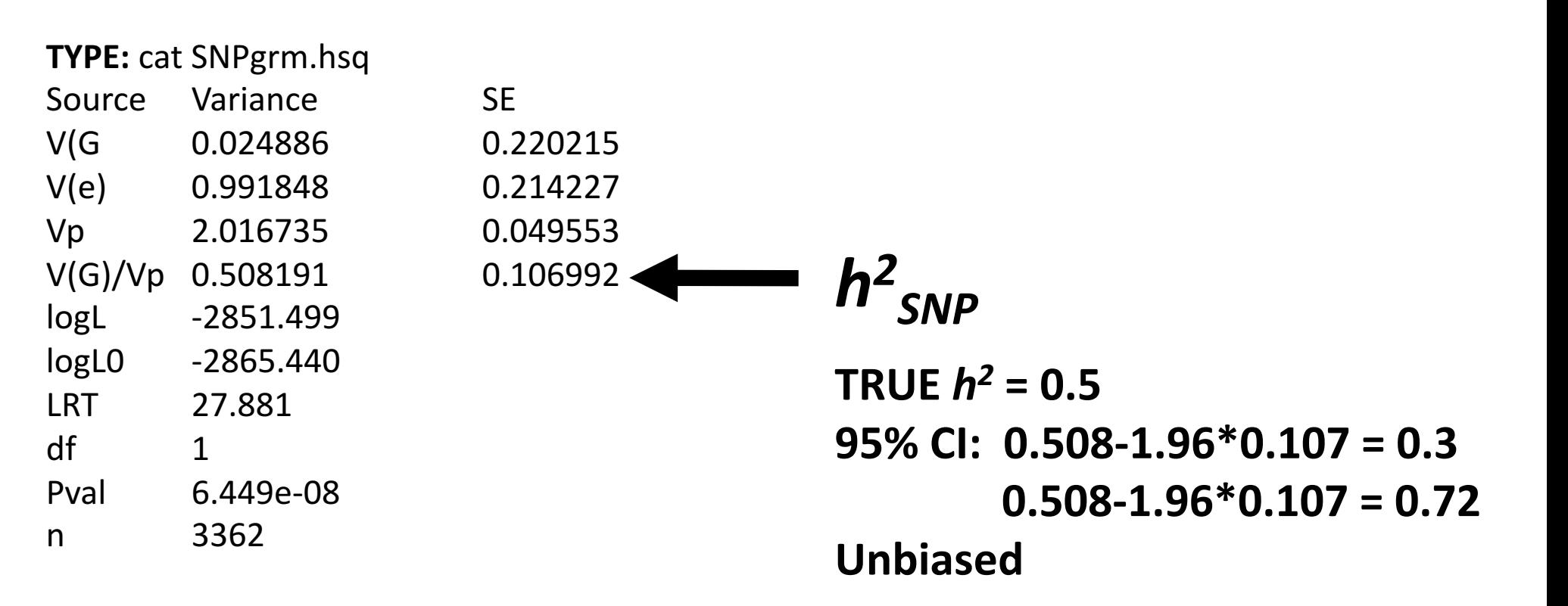

COMMAND: 

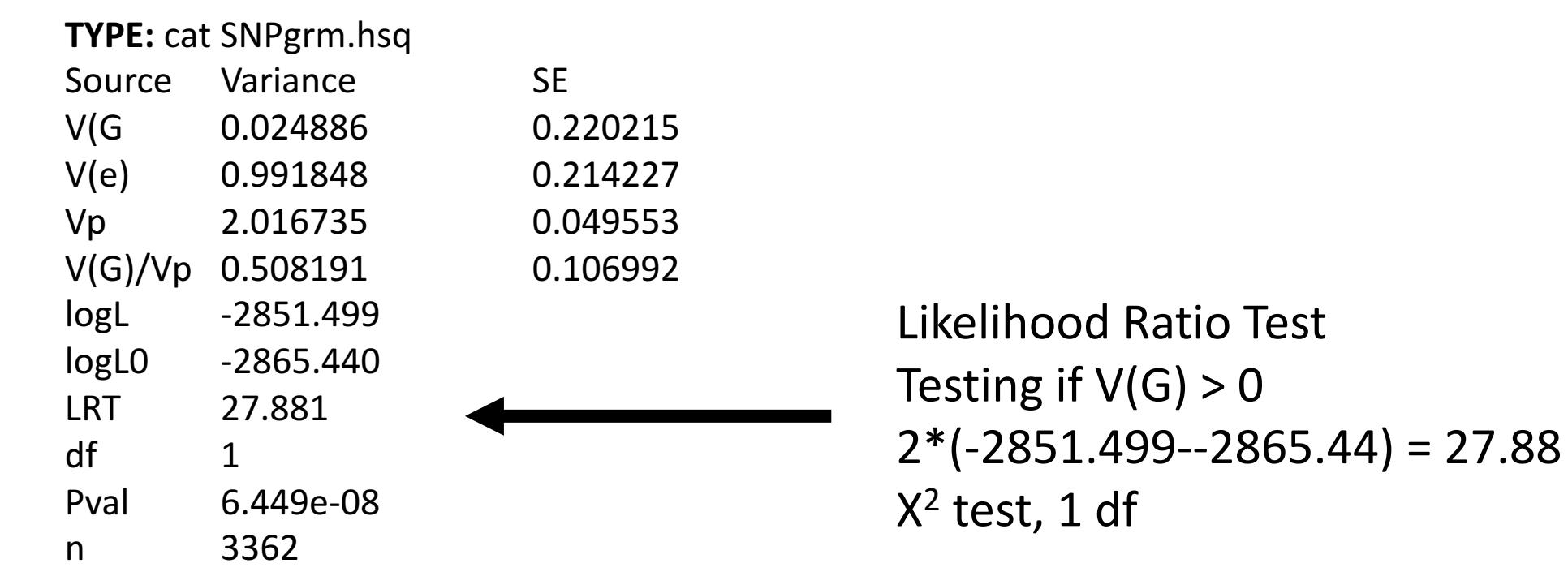

**COMMAND:** 

gcta --grm-bin SNPs.rel05 --pheno pheno\_commonCVs.txt --reml --out SNPgrm --thread-num 4 **OUTPUT:** 

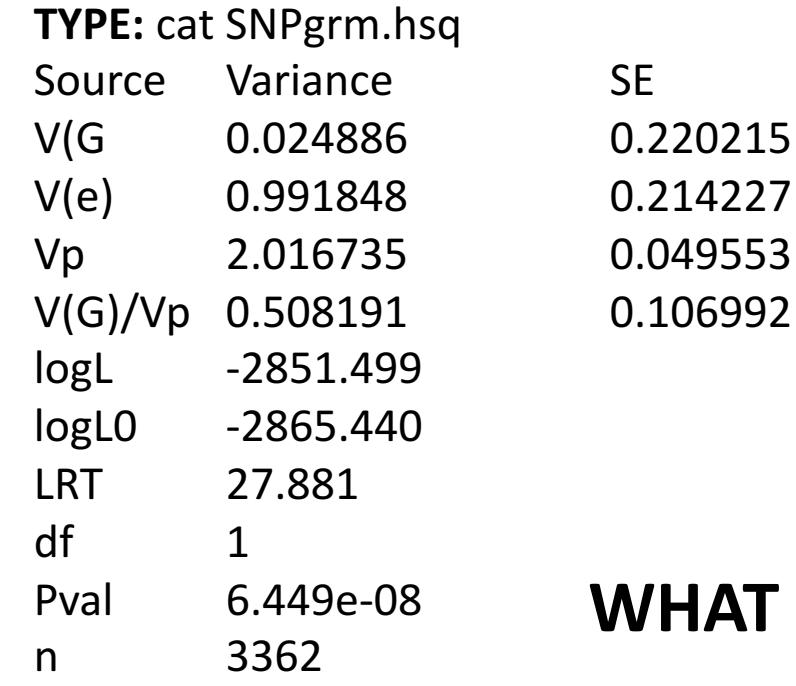

#### **HAT FACTORS INFLUENCE THE ESTIMATE?**